## BAKER\_HEMATOPOIESIS\_STAT3\_TARGETS

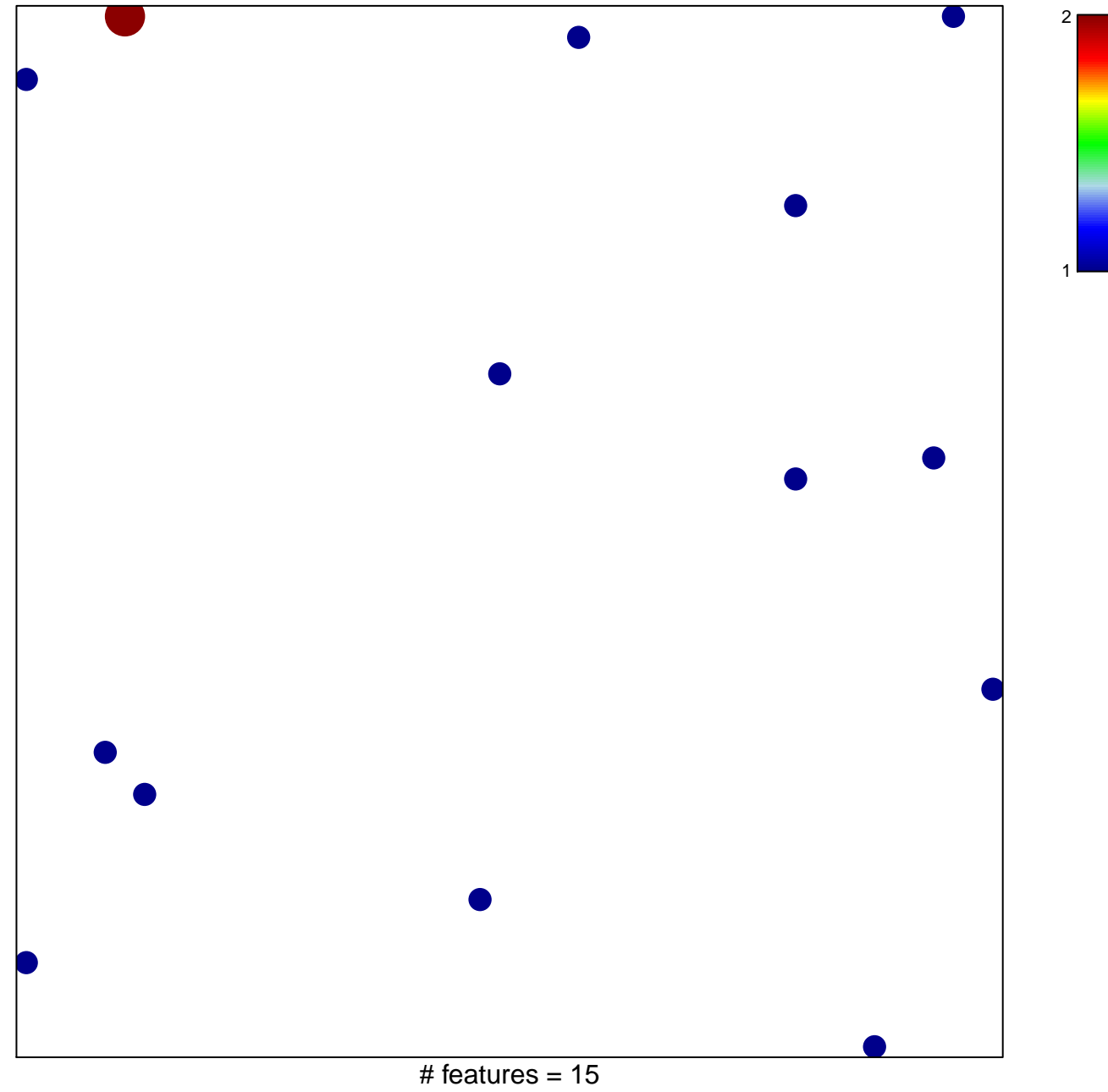

chi-square  $p = 0.83$ 

## **BAKER\_HEMATOPOIESIS\_STAT3\_TARGETS**

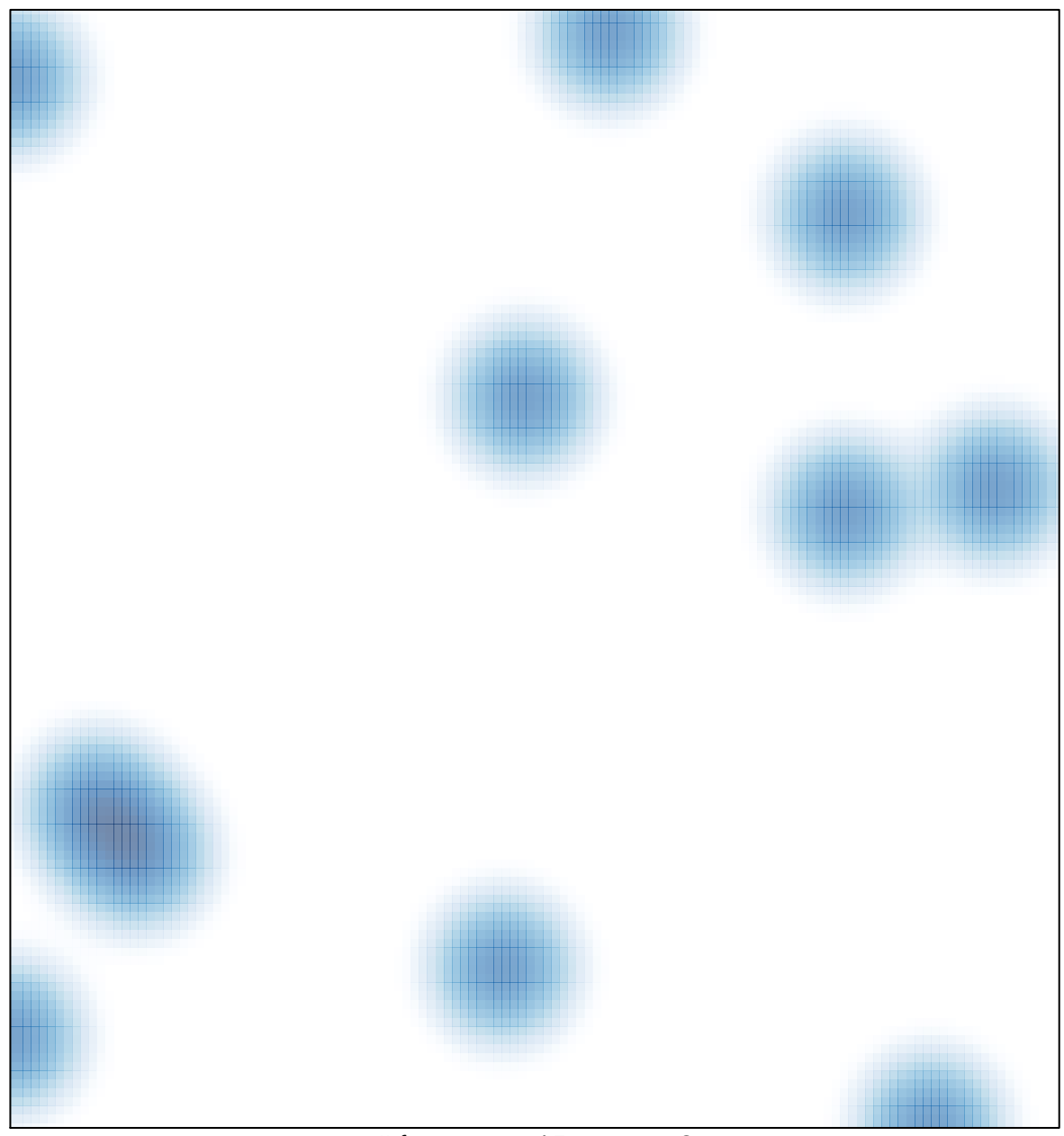

# features =  $15$ , max =  $2$